# SigmaPlot® 11

Analyze and Graph your Data with Unparalleled Ease and Precision

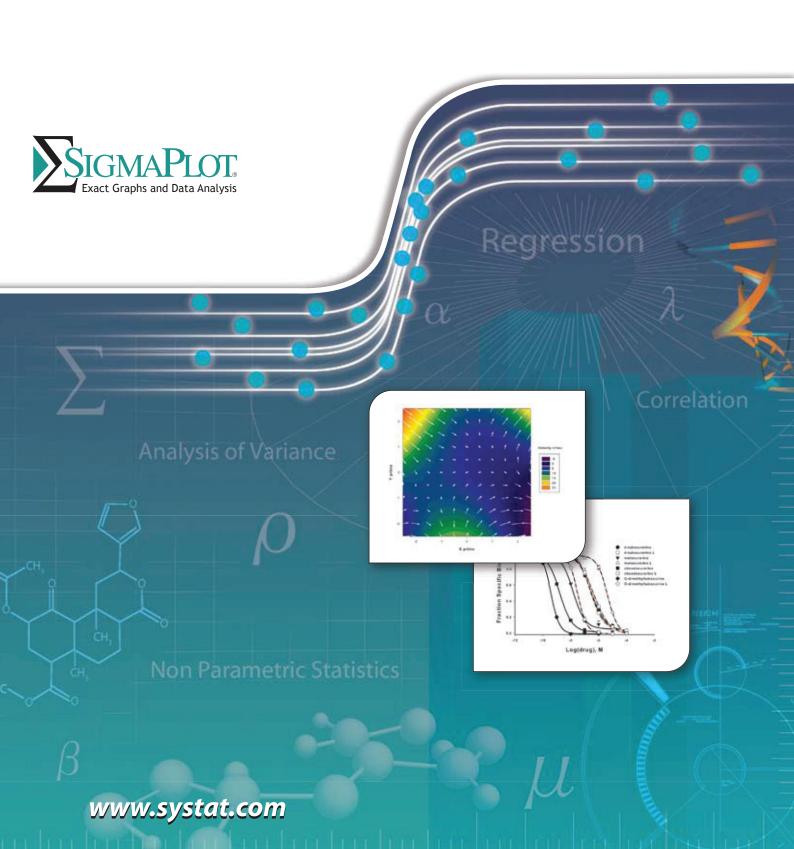

# The Standard for Data Analysis and Technical Graphing

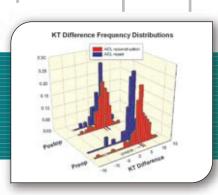

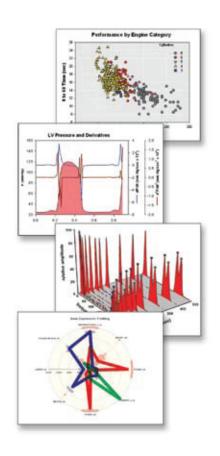

## Designed specifically to meet the needs of professional researchers

Many scientists have struggled to create the exact technical graph to best represent their research results using spreadsheet and data analysis programs. Scientists like you designed the exact solution – SigmaPlot. It delivers a full range of graphing options and over 100 2-D and 3-D graph types. And flexible editing options give you more control over the look and design of your graph than you'll find in other graphing packages

## Analyze your data quickly and easily

SigmaPlot provides all the fundamental tools you need to analyze your data from basic statistics to advanced mathematical calculations. Run one of the many statistical tests with ease, fit a curve or plot a function and get a detailed report of the results in seconds. Apply built-in transforms to perform calculations in one easy step and create special graph types. Solve equations or functions containing a single independent variable and any number of functions. With SigmaPlot it's all so simple!

## Share SigmaPlot graphs on the Internet

The SigmaPlot WebViewer allows you to automatically generate active Web pages from your graphs or embed the objects within other Web pages. Viewers can explore the data used in your graphs and zoom, pan or print images at full resolution directly from their Web browser.

## Save time and effort by automating complex and repetitive tasks

Create macros in no time with SigmaPlot's easy-to-use VBA-based macro language. Not a programmer? No problem - record macros by point and click with the macro recorder. Use macros to acquire your data, execute powerful analytical methods and create industry-specific or field-specific graphs. Use built-in macros as provided or use these macros as a base to create your own macros. Share the power of SigmaPlot with less experienced users by tailoring the SigmaPlot interface to your application with macros. Create custom dialog boxes, menu choices and forms to help guide novice users through a session. Tap into SigmaPlot's capabilities from external sources that have Visual Basic embedded, including Microsoft Word and Excel or custom software applications. Run a macro script in Microsoft Word or Excel that calls on SigmaPlot to access data, generate a graph and embed your report. With SigmaPlot's OLE automation, you get unlimited flexibility.

l've owned and used SigmaPlot for more than a decade and I love it. We do both clinical and pharmacological research and SigmaPlot enables us to analyze and sort through large amounts of data to create and publish graphs that can be transposed to manuscripts and directly submitted to publications - the product is that user friendly and great! I can't wait to upgrade to SigmaPlot II.

- Carmen Cuffari, Pediatric Gastroenterologist, Baltimore, MD

# The Premier Data Analysis and Scientific Graphing Package

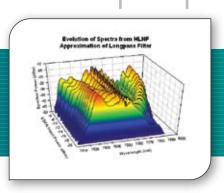

SigmaPlot® is a scientific data analysis and graphing software package with an intuitive interface and wizard technology that is designed to guide users through their analysis and graphing needs. SigmaPlot's graphing capabilities provide the flexibility to easily customize every graph detail and create publication-quality graphs. SigmaPlot's analytical features include advanced curve fitting capabilities and step-by-step guidance in performing over 50 frequently used statistical tests.

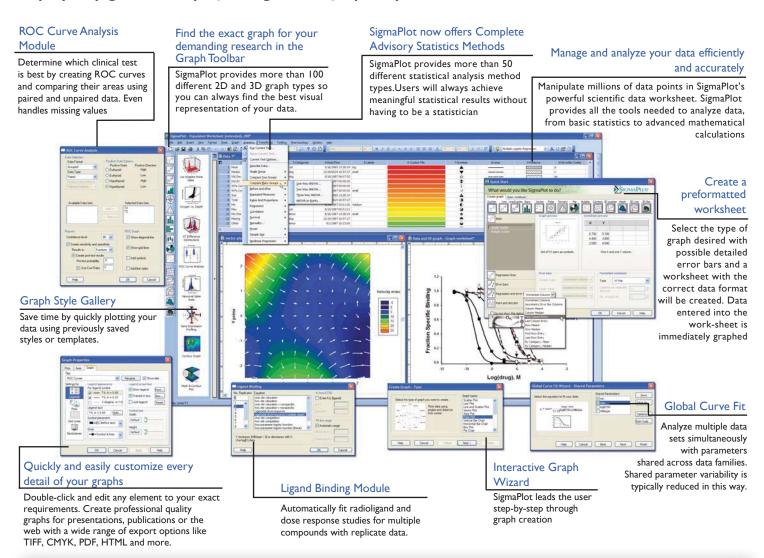

## **Get More from SigmaPlot with Add-On Modules**

## Enzyme Kinetics Module

The automatic choice for analyzing enzyme kinetics data.

This module guides you through data entry, analysis and graphing of your enzyme kinetics data.

## **✓** ROC Curve Analysis Module

(Part of SigmaPlot)

Determine which clinical test is best by creating ROC Curves and comparing their areas using paired and unpaired data. Even handles missing values.

## Electrophysiology Module

Directly read your electrophysiology data into SigmaPlot.

This module saves you the time and effort of manually entering data into SigmaPlot

## Ligand Binding Module

(Part of SigmaPlot)

Automatically fit radioligand and dose response studies for multiple compounds with replicate data

# The Simplest and most Effective way to Analyze and Graph your Data

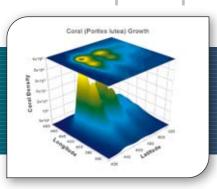

## Choose from a wide range of graph types to best present your results

SigmaPlot provides more than 100 different 2-D and 3-D graph types. From simple 2-D scatter plots to compelling contour plots, SigmaPlot gives you the exact technical graph type you need for your demanding research. With so many options, you can always find the best visual representation of your data.

## Instantly access SigmaPlot from Excel

Combine two powerful software packages. Launch SigmaPlot's Graph Wizard directly from Microsoft® Excel® to create your exact technical graph. SigmaPlot's

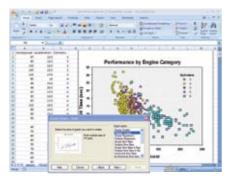

direct access from Excel eliminates tedious cut-and paste data preparation steps.

## Use Pre formatted Worksheets to easily create your graphs

Select the type of graph desired with possible detailed error bars and a worksheet with the correct data format will be created. Data entered in the

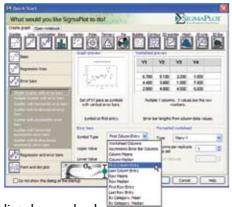

worksheet is immediately graphed.

## Customize every element of your graphs

SigmaPlot gives you the flexibility to customize every detail of your graph. Double-click on any element to launch the Graph Properties box and begin editing. Choose from very clearly illustrated options. Specify different colors, sizes and symbols for each data point.

Create standard or asymmetric error bars. Insert axis breaks and add technical detail with the scientific text editor. Paste equations, symbols, maps and other images into your presentation.

SigmaPlot's toolbar palettes make editing your graphs faster than ever and toolbars are now fully customizable.
Set properties like line thickness, tick lengths and

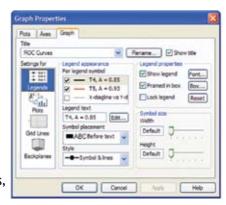

fonts, then apply your changes to multiple selections. Save properties of your favorite graphs in the Graph Style Gallery to quickly recreate the same graphs using new data.

## Clearly present your exact scientific ideas

Compare and contrast trends in your data by creating multiple axes per graph, multiple graphs per page and multiple pages per worksheet. Arrange multiple graphs accurately in no time using your own page layouts with SigmaPlot's WYSIWYG layout and zoom features.

## Publish your SigmaPlot graphs anywhere

Create stunning presentations, high-quality graphics for journals or detailed charts for your reports with SigmaPlot's wide range of export options. Export your graphs as PDF, True CMYK EPS, TIF CMYK, JPEG, GIF, HTML, EMF, PSD and even vector EPS-CMYK - the preferred format for publication. The Submission Assistant stores an extensible list of publication requirements that is used to double check whether exported figures meet the publication standards. The new enhanced metafile format (EMF) extends the 16 bit windows metafile format (WMF) to 32 bits which provides enhanced graph representation in the graph gallery and extended paste and paste special features.

# Use SigmaPlot to Gain more Insight into your Data and Research

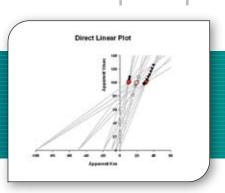

Placing SigmaPlot graphs into Microsoft PowerPoint slides and Microsoft Word documents is a breeze!

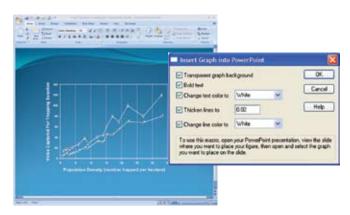

Now you can incorporate clear and exact graphs in your reports and presentations. Just select the "Paste to PowerPoint" or "Insert into MS Word" commands from the Toolbox drop-down menu and your graphs are automatically placed in the file

## Get Enhanced Statistical Power

SigmaPlot now offers almost 50 of the most frequently used statistical tests in scientific research.

Suggestion of the most appropriate statistical test is offered. Raw and indexed data formats are accepted to avoid data reformatting. Violation of data assumptions is checked in the background. Reports with descriptive interpretations are generated and graphs specific to each test may be created.

## Fit your data easily and accurately

The Regression Wizard automatically determines your initial parameters, writes a statistical report, saves your equation to the SigmaPlot Notebook, and adds your results to existing graphs or creates a new one! The Regression Wizard fits nearly any equation – piecewise continuous, multifunctional, weighted, Boolean functions and more – up to 10 variables and 25 parameters.

You can even add your own equations to the Regression Wizard. For more complicated models with problematic data, SigmaPlot's new Dynamic Fit Wizard searches even harder to find the best solution to your difficult curve fitting problems. The Dynamic Fit Wizard is a powerful analytical tool giving you the ability to automatically try as many initial starting conditions as necessary to assure the best fit is found. Analyze multiple data sets simultaneously with

parameters shared across data families using Global Curve Fitting. Over 130 built-in

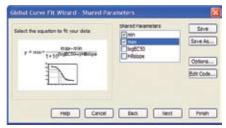

equations can be fit to your data.

## Manage your work efficiently

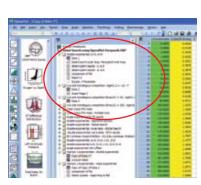

Organise graph pages, SigmaPlot or Excel data worksheets, curve fit results, transforms and reportseffectively in the SigmaPlot Notebook manager

Manipulate
millions of data
points in
SigmaPlot's
powerful
scientific
data worksheet.
With new Audit
Trails, laboratories
can easily track
changes to notebooks, simplifying

21 CFR Part 11 compliance by logging changes. Run simple mathematical transforms effortlessly using SigmaPlot's Quick Transforms feature or create powerful mathematical routines to perform complex analysis with SigmaPlot's transform language. Elect to have Quick Transforms automatically recalculated on your worksheet. Save time by writing a transform once and saving it for future use. Access built-in transforms or create your own.

## SigmaPlot 11 Features

### GRAPHING FEATURES

- Vector 2 Types \*
  Area Plots 4 Types
  Scatter 14 types
  Line 4 types

- Scatter and Line 10 types Step 8 types Vertical Bar 2 types, Vertical Grouped Bar 2 types Horizontal Bar - 2 types, Horizontal Grouped Bar - 2 types Vertical, Stacked Bar

- Control Charts
- High-low-close, Range, Quartile
- Quadrant
- Population

## 3D

- Solect any object to make precise modifications \*
  Automatically interpolate unordered 3D data
  Multiple, intersecting plots with hidden line removal, smooth or discrete shading, transparent or opaque fills, and light source shading
  Sol rotation
  Descending preview
- Perspective preview Scatter

- 3D line trajectory
   Mesh with or without contour projections Contour
- Waterfall

- Create Graphs Easily
   Pre-formatted Worksheets: Use graph and worksheet displays to design the graph. Entering new data immediately displays the results \*
- Depays for results of the sound in the sound in the sound
- use older documents as templates for new work
  Graph Style Gallery: Save any graph with all graph
  properties and add a bitmap image to the gallery to recreate
  complex graphs
  Graph Toolbar: select toolbar icon of the graph type and style
  you want to create a graph or to add additional curves to an
  existing graph
  Graph Wizard: easy to use, step-by-step wizard for helping
  you select a graph type and pick data
  Default graph settings: set preferences for graph options to
  create favorite graphs more easily
  Templates: create custom graph page templates to store for
  easy accessibility and future use
  'Intersections' now supported for area fills

- "Intersections" now supported for area fills

## Technical Axes

- Reciprocal (including Arrhenius)
   Weibull
- Linear
- Log10
   Natural log
   Probit
- Logit
- Probability
- Reverse Ternary percentage Ternary unary Polar (both clockwise and counter clockwise)
- Category (text data automatically binned into groups)
   Time and date
   User-defined custom axis to create almost any scale

- Control of display, thickness, color, range, and axis breaks
- Offset axes

- Automatic titles
  Multiple axes: Add Axis Wizard for creating multiple axes easily Ticks: customize major & minor intervals, in & out orientation, top & bottom location, length, thickness, color, and tick mark
- selection from column to create custom axes Labels: customize prefix, suffix, numeric, and time & date Axis breaks: customize symbol, thickness, color, length,
- gap width, and post break interval

- Symbol Types

  Over 80 symbol types

  More line types for line plots and line scatter plots, free-form lines, boxes and ellipses

  50 fill patterns for bar charts, box plots, pie charts,

- area plots and free-form boxes and ellipses
  Edit font when using text as symbol
  Access new lines, fills, and symbols directly from graph properties dialog, toolbar, legend page, and the symbol dialog box
- \*New Features added in SigmaPlot 11

North, Central & South

- Error bars

  Mean, Median, First and Last values for symbols

  Standard deviation, Standard error

  10th, 25th, 75th, and 90th Percentile

- Min and Max
- Min and Max
  95% or 99% confidence
  Calculate error bars from replicate values across rows
  User-defined upper and lower error bar values
  One way, two way and asymmetric error bars
  Percentile method: 2-types

### **Multiline Text Editor**

Control font, size, style, color, Greek, multiple levels of superscript & subscript, 360 degree rotation, left, right & center justification, and line spacing

## Grids and Fills

- Control of color, line type, thickness, and display of major &
- Control of country, limit type, minor grids in X, Y, & Z direction
   Control of pattern and edge color, pattern style, pattern density, and edge thickness Symbols

- Control mean, standard deviation, standard error, user-defined constants, 95% and 99% confidence intervals
   Up to 5 horizontal or vertical lines
   Control of color, line type, and thickness

### Drop lines

Display in any or all X, Y, and Z directions

- Legends
   Automatic or manually created
- Legends for regressions, confidence, and prediction intervals
   Turn on and off lines and symbols
   Place line and symbol before or after text

## Function Plotter

- Plot 2D and 3D functions

- Plot 2D and 3D functions
  Over 100 2D and 3D built-in, graphically-illustrated equations
  User-defined parameters, scale and range
  Customize the SigmaPlot library of functions or create your own
  Plot functions on new or existing graphs
  Plot multiple different parameter values simultaneously
  Select line properties for each function
  Equation Solver: solve equations or functions containing a single independent variable and any number of parameters

## Graphs Created Through Transforms Gaussian cumulative distribution Area - shading under and between curves

- Z plane design
- Kaplan-Meier survival
- Frequency
   Complex Control charts

### DATA ANALYSIS FEATURES

- Regression Wizard

  Linear and nonlinear regressions

  2, 3, 4, and 5-segment piecewise-linear models

  Over 100 built-in, graphically-illustrated equations

  Marquardt-Levenberg algorithm with up to 10
  independent variables and 25 parameters

  Define constraints, tolerance, step size and iterations

  Automatically determines your initial parameters
- Automatically determines your initial parameters
- Writes a complete statistical report to your SigmaPlot Notebook Automatically graphs your results on new or existing graphs Option to add 95 or 99% confidence and prediction bands to a
- Grunt results graph
   Optional Reduced Chi-Square Regression weighting
   Customize the SigmaPlot fit library or create your own fit

## Dynamic Fit Wizard

- Solves difficult curve fitting problems by finding local and global fit solutions
   Selects many initial maximally-distant starting parameter sets
- and ranks the resulting fits

   Shows the local minima with a Dynamic Fit Profile graph

Fit multiple data sets using shared parameters \*

Automatic Linear Regressions

• Up to 10th order with confidence and prediction intervals and regression statistics

## Column Descriptive Statistics Generated

## **STATISTICS**

- Over 50 of the most frequently used statistical tests to analyze
- Over 50 of the most frequently used statistical tests to analyz scientific research \*
  Advisor Wizard guides you through the process of choosing the appropriate statistical test\*
  Report generation that translates the statistics into plain and simple English \*
  Descriptive statistics \*
  Non-parameter tests: t-tests, ANOVA \*
  One-way througher three-way ANOVA \*
- One-way, two-way, three-way ANOVA\*
   Repeated measures \*
- Rates and proportions \*
- Correlation\*
- Survival analysis (Kaplan-Meir, Cox Regression)\*
   Power and sample size analysis\*

### SMOOTHING

## 2D & 3D Smoothing Routines

- Negative exponentia Running average
- Loess

- Running median
   Bisquare
   Inverse square
   Inverse distance (for 3D smoothing)

## TRANSFORMATIONS

- **Quick Transforms** Perform quick mathematical transforms provided in a function palette
- Automatic Updating of multiple transforms in worksheets \*

## Mathematical Transforms • 36 probability density and cumulative transforms \*

- Histogram Normalize ternary data Interpolate 3D mesh
- Sorting
  Fast Fourier transforms with filters

- Lowess smoothing
  Differential equations
  Data to RGB-color transform
  Trigonometric and algebraic functions
  Random and Gaussian random number generation
- Range, accumulation, precision, and more Transforms are now kept in notebook files as JNB files for easier organization of transforms; create transform libraries; associate Transforms with data sets
- Protect and track changes to transforms for 21 CFR Part 11

## **GENERAL FEATURES**

- Large, Scientific Worksheets
  32,000 columns by 32,000,000 rows
  Handles numeric, text (categorical), and date & time data
- Data sorting
- Rename, insert and delete rows and columns Insert color, symbols, line styles and bar patterns Independent graphically adjustable row height and

- olumn widths
  Missing data handling
  Data point sampling
  Graphical feedback of current curve and datapoint
  Text support of up to 256 characters
- Change the font type and grid colors Change font for worksheet Multiple Undo
- Format empty cells formatted selected columns even if they
- Tomate enjby clear sometices selected columns even do not contain data More flexible column titles allow for duplicates and numeric only titles Enhanced data/time recognition and more formats Arrow-key functionality is similar to that of Microsoft Excel

- Freeze Panes and print preview
   Multi-line aditing text wraps to fit the column while the row height automatically adjusts
   Find and replace data

## SigmaPlot Notebook Manager Dialog-bar-based notebook manager has several states: docks, resizable, hide-able, summary information mode

- Can hold SigmaPlot worksheets, Excel worksheets, reports, regression wizard equations, graph pages, transforms and macros.

  Direct-editing of notebook summary information
- SigmaPlot Report Editor

  Cut and paste or use OLE to combine all the important aspects
- of your analysis into one document. Choose from a wide range of styles, sizes, and colors from any system font. Export to most word processors Add decimal tabs, tab leader, true date/time fields
- Auto-numberingImproved formatting ruler

- Page Layout and Annotation Options

  Direct graphic file import into graph page

  Real-time mouse-over XY and page coordinate feedback

  Click-through accessibility to select and edit graph
  objects buried under other items

- OLE 2 container and server
   Automatic or manual legends
   True WYSIWYG Multiline text editor
- Multiple curves and plots on one graph Multiple axes on one graph Arrange graphs with built-in templates Multiple levels of zooming and custom zooming Easily change the size and position of multiple selected objects simultaneously to lay out and arrange graphs and other objects quickly Scale graph to any size

- Scale graph to any size
  Resize graphic elements proportionally with resizing graph
  Alignment and position tools
  Draw lines, ellipses, boxes, arrows
  Layering options
  Over 16 million custom colors
  Inset graphs inside one another
  Selection of graph objects
  Right-click property editing
  Color schemes

- Color schemes Paste graphic objects from other programs Graph page rulers Adjustable snap-to grids

- "Picking from Column" Option
   Enter colors, patterns, symbols, line styles, tick mark intervals, tick labels and more directly into your worksheet to customize your graph the way you want. Transforms and "picking from column" allow you to create data dependent color gradients, symbols and sizes.

- Automate Routine and Complex Tasks
   Visual Basic compatible programming using built-in macro language interface
   Macro recorder to save and play-back operations
- Full automation object support use Visual Basic to create your own SigmaPlot-based applications
   Run built-in macros or create and add your own scripts
- Add menu commands and create dialog boxes

- Ado menu contraints and create cliadog boxes
  Toolbox menu: helpful macros appear as a separate
  menu item
  Export graph to PowerPoint Slide
  New 'Insert Graph to Microsoft Word' Toolbox macro
  New keyboard shortcuts in the Graph Properties and most
  Microsoft Excel keyboard shortcuts in the worksheet

- Windows Application
   Excel, Word and PowerPoint for Office 2000 and Windows 2000 support ToolTips

- Tips and Tricks at startup
  Full 32-bit implementation
  OLE 2 container and server
  Use Excel worksheets inside SigmaPlot

- Controls have bitmaps to give feedback about selections Right mouse button property editing Selection of objects on graph page Full precision and date/time Microsoft Excel copy and paste
- Microsoft Office Integration You can open Excel spreadsheets directly inside SigmaPlot, allowing you to use the many features Excel offers. Use in-cell formulas and other Excel data analysis tools on your data.
- One-click access to directly launch SigmaPlot from

## Microsoft Excel

- IMPORT & EXPORT OPTIONS
- Import

  Directly import SAS data sets (.sd2 and .sas7bdat files)

  Directly import Minitab data sets (.mtw & .mpj files)

  Open Axon Binary, Axon Text, ASCII Plain, Comma and general import filter, 1-2-3T, Symphony T, Quattro T, Excel, dBASE E, DIF, all SigmaPlot files through SigmaPlot 9.01, SigmaStat files (all versions), SYSTAT, SigmaScan Pro, Sigma Scan, SigmaScan Image, Mocha

  Import any ODBC compliant database

  Bus SQI quaries on tables and selectively import
- Run SQL queries on tables and selectively import information

- SAS files (.sd2 and .sas7bdat files)
  Minitab files (.mtw & .mpj files)
  ASCII Text, Tabbed, Comma, 1-2-3T, Excel, DIF, all SigmaPlot files though SigmaPlot 9.01, SigmaScan Pro
  PDF, PSD and HTML export of graphs and reports
- Import Graphics Options
   Load popular graphic file formats directly into SigmaPlot

## graphic page Import BMP, JPEG, GIF, TIFF, Cursor and Icon Files & many more

- Graph Publication Export Options
  Submission Assistant stores an extensible list of publication requirements and is used to double check whether exported figures meet standards of publication and allows continued in the publication of the publication of the pu
- and allows creation of customized output profiles
- Export an individual graph, a group of graphs and objects, or an entire page
   Different levels of resolution and color depths: PDF, EPS, TIFF, JPEG, EMF, BMP
- ITHF, JPEG, EMF, BMP
  True color EPS vector and CMYK EPS export
  Compressed CMYK TIFF
  Publication Help: guides user through the complexities
  selecting the correct DPI, image size, file export format
- selecting the correct DH, image size, file export format

  Publish as Web Page

  Export graphs as high-resolution Web objects

  WebViewer: free browser plug-in to view data used to create graph or print, pan and zoom in on graph without losing resolution

  The WebViewer supports IE 4.01 or higher. A screen resolution JPEG file is automatically displayed for browser applications and operating systems

- SYSTEM REQUIREMENTS
- Hardware Windows Vista 1 GHz 32-bit (x86) or 64-bit (x64) processor, 1 GB of system memory, 100 MB of available hard disk space CD-ROM drive, 800x600 SVGA/256 color display or better

Software

 Windows XP or below 300 megahertz (MHz) processor, 256 MB of system memory, 100 MB of available hard disk space 100 MB of available flat disk space CD-ROM drive, 800x600 SVGA/256 color display or better

Windows 2000, Windows XP, or Windows Vista; Internet Explorer 6 or higher; Office 97 or higher (for Excel Integration, Paste to Powerpoint Silide, Insert Graphs into Word and other macros).

## For more information, visit us at www.systat.com

America: Systat Software GmbH Systat Software, Inc. Schimmelbuschstr 25 D-40699 Erkrath Germany Phone: +49.2104.9540 1735 Technology Drive, Suite 430 San Jose, CA 95110 USA Phone: 800-797-7401 Fax: +49.2104.95410

Germany and Austria:

Systat Software, Inc. UK Branch Office 24, Vista Centre, 50 Salisbury Road, Hounslow, - TW4 6JQ, London, UK. Phone: +44-(0)208-538 0128 Fax: + 44-(0)208-538 0273 Email: info@systat.co.uk

UK and Ireland:

## India:

Cranes Software International Ltd. 4th Floor, Block 1, Shankar Narayan Bldg, 25, M.G. Road, Bangalore, 560001, Karnataka, India Phone: +91-80-41120000 Fax: +91-80-4123 1274 Email: info-intl@systat.com

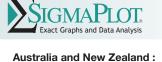

Cranes Software International Pty Ltd.

552 Lonsdale Street, Melbourne, 3000

Australia Phone: +61 3 9670 8997 Fax: +61 3 9602 5050

Level 6, College House

Email: info@cranessoftware.com.au

### Fax: 800-797-7406 E-mail: kontakt@systat.de Email: info-usa@systat.com

Distributors available in other countries